**LABCAR-MODEL-FC V4.3.0** Release Notes

DRIVING EMBEDDED EXCELLENCE

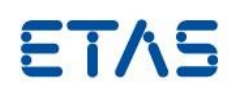

# LABCAR-MODEL-FC V4.3.0

Release Notes

**LABCAR-MODEL-FC V4.3.0** Release Notes

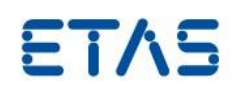

# **Copyright**

The data in this document may not be altered or amended without special notification from ETAS GmbH. ETAS GmbH undertakes no further obligation in relation to this document. The software described in it can only be used if the customer is in possession of a general license agreement or single license. Using and copying is only allowed in concurrence with the specifications stipulated in the contract.

Under no circumstances may any part of this document be copied, reproduced, transmitted, stored in a retrieval system, or translated into another language without the express written permission of ETAS GmbH. **© Copyright** 2020 ETAS GmbH, Stuttgart

The names and designations used in this document are trademarks or brands belonging to the respective owners.

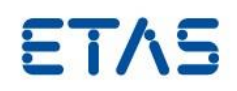

# Contents

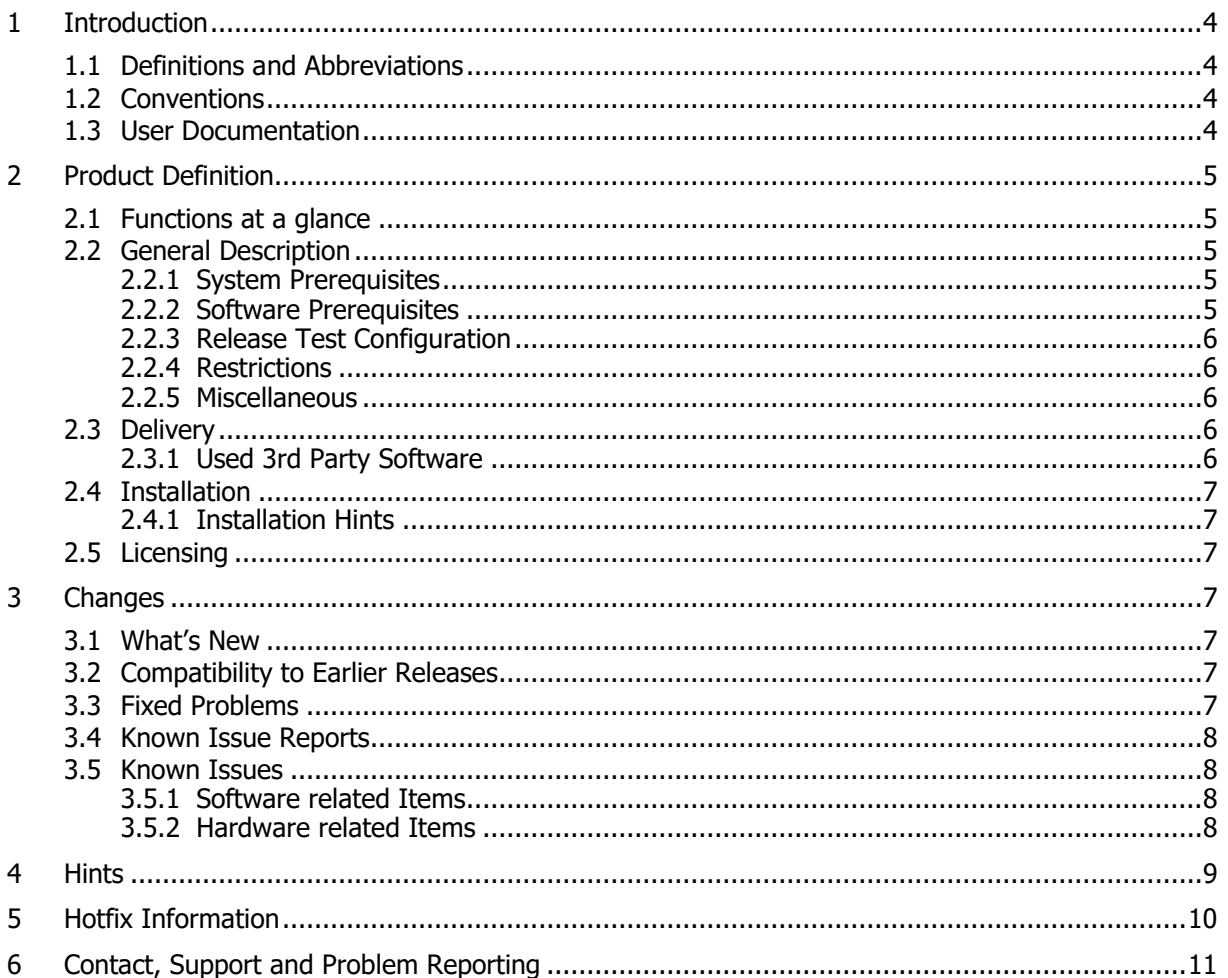

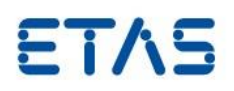

### <span id="page-3-0"></span>**1 Introduction**

### <span id="page-3-1"></span>1.1 Definitions and Abbreviations

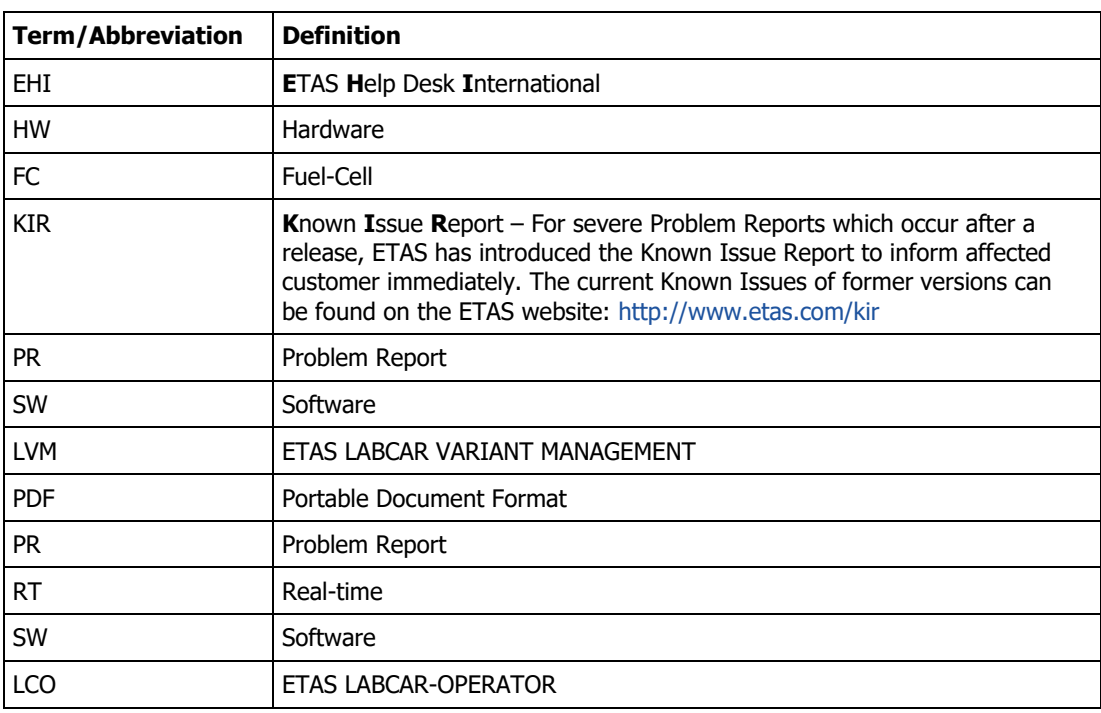

# <span id="page-3-2"></span>1.2 Conventions

The following typographical conventions are used in this document:

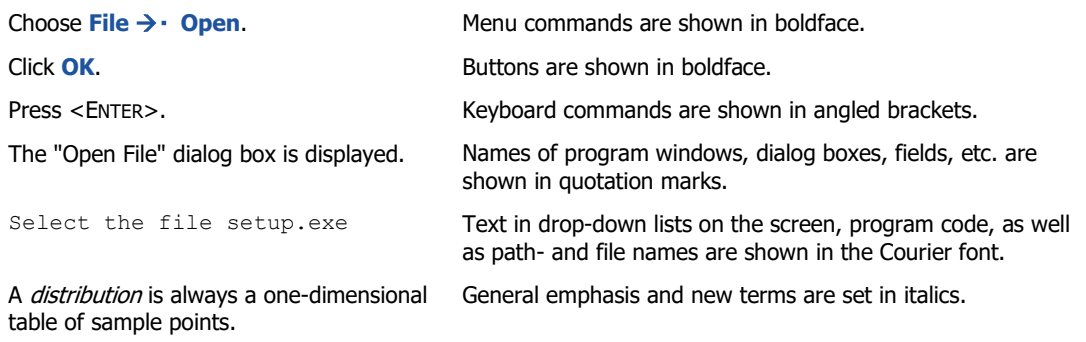

## <span id="page-3-3"></span>1.3 User Documentation

The LABCAR-MODEL-FC user's documentation in PDF format is available on the DVD and in the installation location of the product.

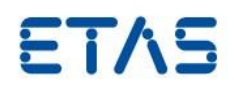

# <span id="page-4-0"></span>**2 Product Definition**

### <span id="page-4-1"></span>2.1 Functions at a glance

ETAS LABCAR-MODEL-FC is a realtime-capable simulation model of a fuel cell system including a PEM fuel cell stack, a hydrogen supply, an oxygen supply, and a coolant supply. The stack model includes a 1-D membrane model for a detailed description of the membrane resistance, water content, and the resulting water exchange between the electrodes. ETAS LABCAR-MODEL-FC allows you to perform test and validation of

an automotive fuel cell control unit (FCCU) in closed-loop.

#### <span id="page-4-2"></span>2.2 General Description

#### <span id="page-4-3"></span>2.2.1 System Prerequisites

<span id="page-4-4"></span> $2.2.2$ 

The following minimum system prerequisites have to be met:

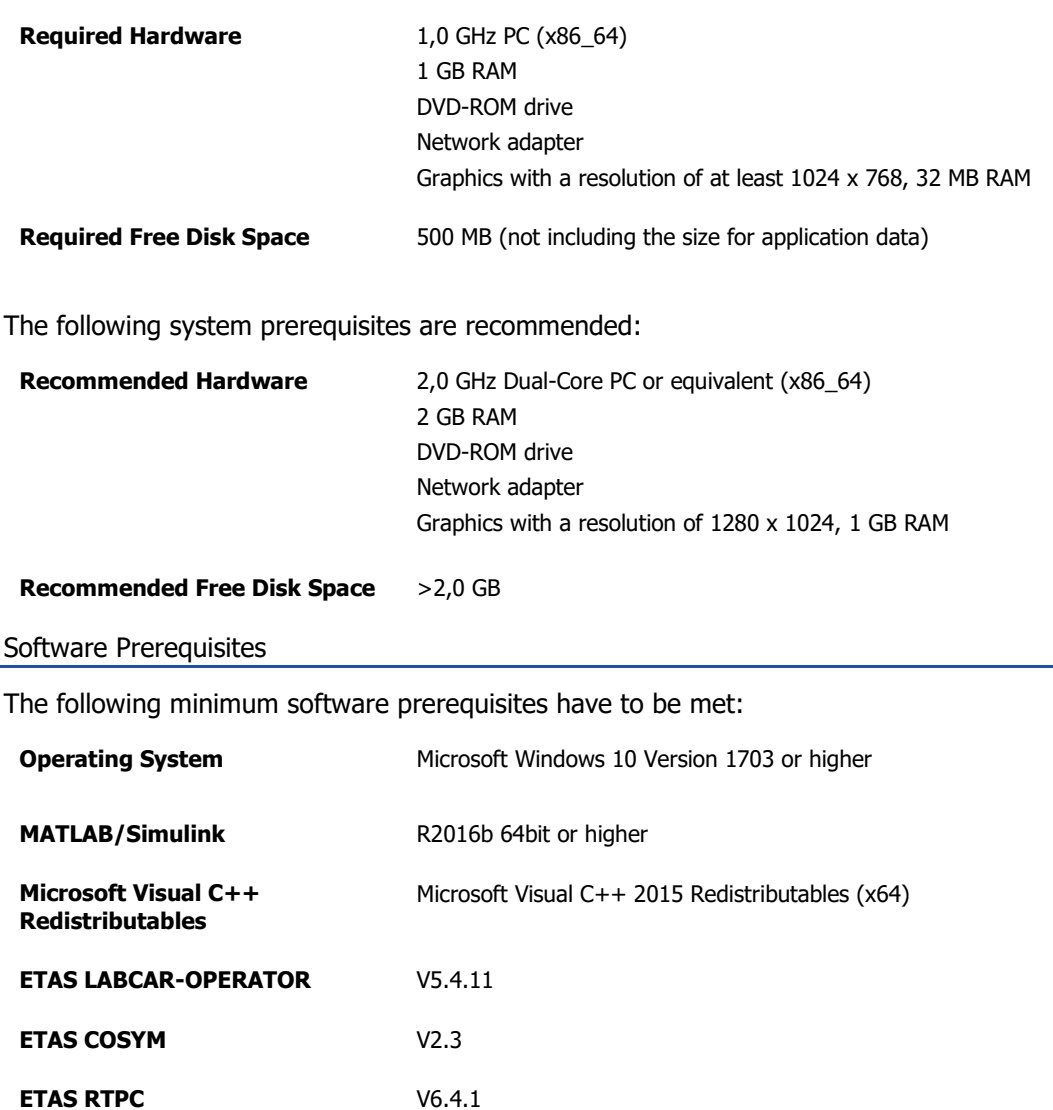

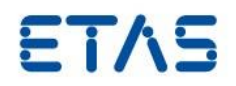

#### <span id="page-5-0"></span>2.2.3 Release Test Configuration

The simulation model has been developed and tested using ETAS LABCAR-OPERATOR V5.4.11 and ETAS COSYM V2.3 and following MATLAB 64bit versions:

- R2016b
- R2017a and R2017b
- R2018a and R2018b
- R2019a and R2019b
- R2020a

The model may also work with other versions of this software.

#### <span id="page-5-1"></span>2.2.4 Restrictions

LABCAR-MODEL-FC requires a 64-bit (x86\_64 architecture) simulation environment. All 32 bit versions of MATLAB, Windows, or RTPC are unsupported.

#### <span id="page-5-2"></span>2.2.5 Miscellaneous

Not applicable

## <span id="page-5-3"></span>2.3 Delivery

The software is delivered on a DVD including LABCAR-MODEL-FC software, documentation, tools, utilities, and further information. All software documentation is available in the Portable Document Format (PDF), which requires Adobe Reader.

The DVD contains the following items:

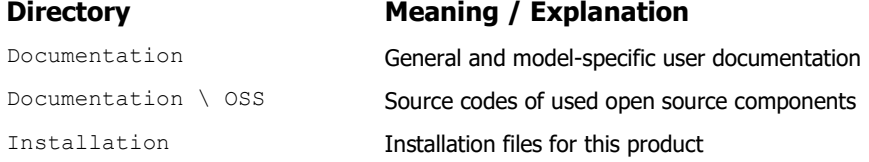

#### <span id="page-5-4"></span>2.3.1 Used 3rd Party Software

Starting with LABCAR-MODEL V4.3, FMU Export Tooling is introduced to generate FMUs out of LABCAR-MODEL products. The FMU Export Tooling relies internally on below 3rd party products which help in compilation and generation of FMUs.

- **EMI-Kit for Simulink V2.9**
- [Microsoft Visual Studio 2015 Build Tools](https://www.microsoft.com/de-de/download/details.aspx?id=48159)

The above tools are not part of LABCAR-MODEL product installers and needs to be installed separately. Please follow the links above to download and install them.

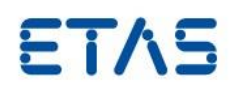

#### <span id="page-6-0"></span>2.4 Installation

#### <span id="page-6-1"></span>2.4.1 Installation Hints

Installation is required to use ETAS LABCAR-MODEL products. Please execute the file setup.exe in the Installation folder of this DVD. Please look at the Chapter "Installation" in the User's Guide to learn about the files and folders that will be installed by this procedure.

#### <span id="page-6-2"></span>2.5 Licensing

Two different licenses are available for LABCAR-MODEL-FC: an operator license and a runtime license. The operator license is required for generating C-code from MATLAB/Simulink including one or more of the S-Functions from LABCAR-MODEL-FC. The runtime license is required for executing the model either in MATLAB/Simulink directly or on the ETAS RTPC.

The ETAS License Manager is used for licensing. Please refer to the corresponding documentation.

## <span id="page-6-3"></span>**3 Changes**

This chapter describes changes with respect to the previous version of LABCAR-MODEL-FC.

<span id="page-6-4"></span>3.1 What's New

V4.3.0:

FMU generation support for Co-simulation on Windows 64 Bit platforms.

V4.2.0:

First version of LABCAR-MODEL-FC

## <span id="page-6-6"></span><span id="page-6-5"></span>3.2 Compatibility to Earlier Releases

This release of LABCAR-MODEL-FC is fully compatible with all older releases.

## 3.3 Fixed Problems

This section describes the set of fixed problems of the released version of LABCAR-MODEL-FC.

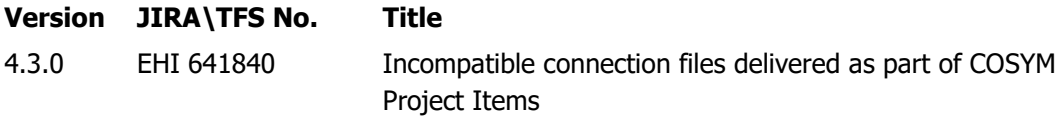

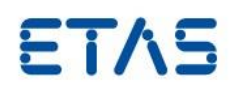

## <span id="page-7-0"></span>3.4 Known Issue Reports

If a product issue develops, ETAS will prepare a Known Issue Report (KIR) and post it on the internet. The report includes information regarding the technical impact and status of the solution. Therefore you must check the KIR applicable to this ETAS product version and follow the relevant instructions prior to operation of the product.

The Known Issue Report (KIR) can be found here:

<http://www.etas.com/kir>

## <span id="page-7-1"></span>3.5 Known Issues

This section describes the set of known problems of the released version of LABCAR-MODEL-FC.

#### <span id="page-7-2"></span>3.5.1 Software related Items

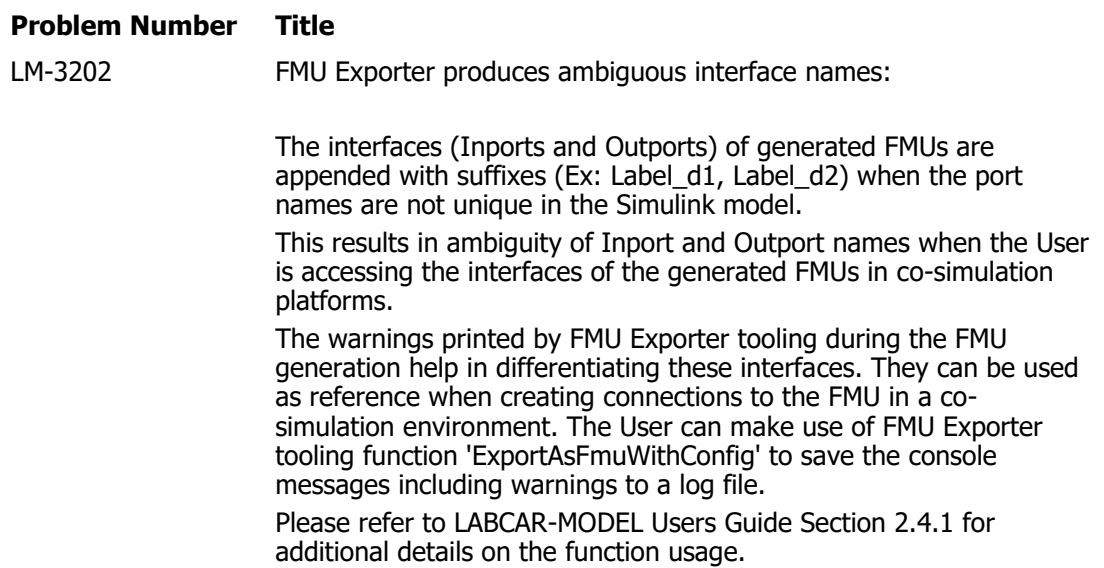

#### <span id="page-7-3"></span>3.5.2 Hardware related Items

#### **Problem Number Title**

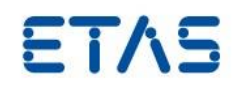

#### <span id="page-8-0"></span>**4 Hints**

Not applicable

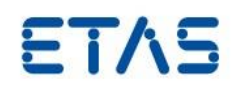

# <span id="page-9-0"></span>**5 Hotfix Information**

Not applicable

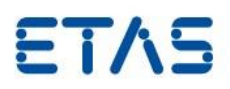

# <span id="page-10-0"></span>**6 Contact, Support and Problem Reporting**

For details of your local sales office as well as your local technical support team and product hotlines, take a look at the ETAS website:

ETAS subsidiaries WWW: [www.etas.com/en/contact.php](http://www.etas.com/en/contact.php) ETAS technical support WWW: [www.etas.com/en/hotlines.php](http://www.etas.com/en/hotlines.php)